SHOW <sup>1</sup> HOPE

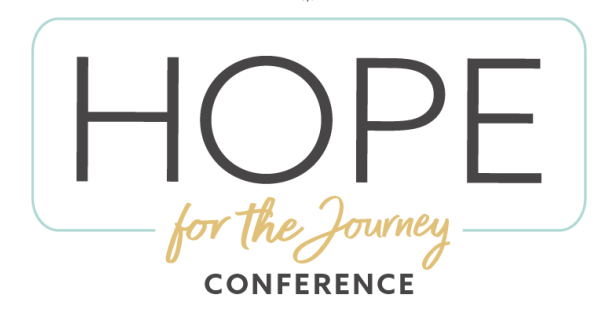

## How does a Simulcast work?

All of in:ciite Events are broadcast via webcast and do not require the purchase of any special equipment to host. You do need to have a good, strong internet connection in order to download the webcast in real-time, a computer, and input to a viewing device (projector, television, receiver, etc.). Events offers a live test weeks before the event to make sure things are working properly.

Simulcasting is a very simple process. in:ciite Events will email you a link and a password days before the live event. On the day of the event, you will click on the link and enter the password. We will provide a countdown clock and music starting 45 minutes prior the event start time. A schedule for the simulcast will be emailed to you prior to the event date. A countdown clock will also run during break times. Prior to the break, the event will be handed back to the host site coordinator to give any announcements or special instructions.

With enhanced streaming technology, all events have the capability of "pause" and "rewind." This feature eliminates "down time" due to unexpected network interruptions and furhter assist in any potential for buffering during your event.

With every in:ciite Event, customer service is available in the weeks leading to your event and during your event.

## What are the system, equipment, internet requirements to host an event?

In order to host a simulcast you need to make sure you have the following:

- An Internet Connection
- A desktop or laptop computer
- A mobile phone or tablet

We will be streaming your event at the highest possible quality, but it is very important for you to know that the quality you receive is very dependent on your internet connection and the projection capability of your venue. Your network connection should sustain a download speed of 20 Mbps or greater to view the simulcast.

During the live event, we recommend a dedicated internet connection for the computer you are using to download the stream. We also recommend that the connection be wired, not wireless.

*Tip:* You have limited bandwidth, and more users accessing the same network will lead to slower download times, and may degrade the performance of the stream.

## How can I test my internet speed?

To further insure your ability to simulcast your event you should check your actual download speeds, please visit [www.speedtest.net.](http://www.speedtest.net)

The Download Speed number is the one that is important for your broadcast capability. Your network connection should sustain a download speed of 20 Mbps or greater to view the simulcast.

You can test your connection, sounds and pictures at the link below at any time. [live.inciiteevents.com/testchannel/vm3hy6hr8d](https://live.inciiteevents.com/testchannel/vm3hy6hr8d).

*Please remember:* The quality you will see and receive is fully dependent on your internet connection and your equipment. It is highly recommended that only one computer be accessing the network during the broadcast.

*For technical support inquiries, please email [info@inciite.com](mailto:info%40inciite.com?subject=), or phone/chat at 888.235.7948.*